# Pingbeat: Y'know, for pings!

Joshua Rich
Technical Support
Engineer
February 2016

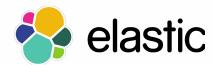

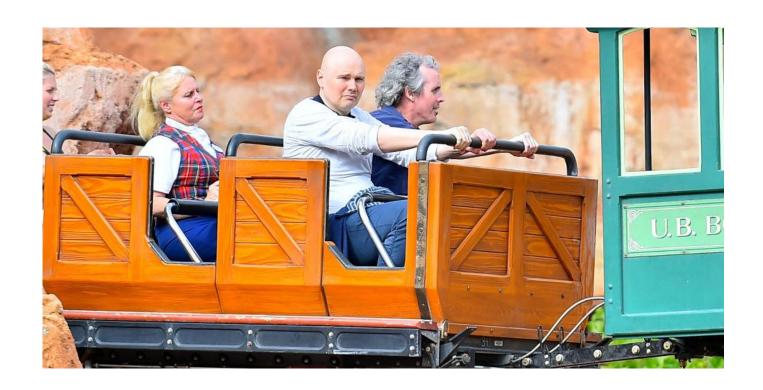

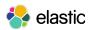

## Ping theory

- 1. Source creates an ICMP *echo-request* and sends this to the target.
  - Contains an *identifier* and *sequence number* to keep track of this specific ping request
- 2. Source records the timestamp of when the echo-request was sent.
- 3. Target receives the source *echo-request* and creates their own ICMP *echo-reply*, sending this back to the source.
  - Contains the *identifier* and *sequence number* in addition to a timestamp of when the message was sent back.
- 4. Source receives the *echo-reply* and calculates Round-Trip Time (RTT) based on recorded timestamps.

What happens if the target doesn't respond?

Requests are retried after a configured timeout period.

www.elastic.co

 After configured number of retries, source gives up and records packet loss.

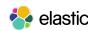

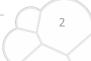

## ICMP echo-request in Wireshark

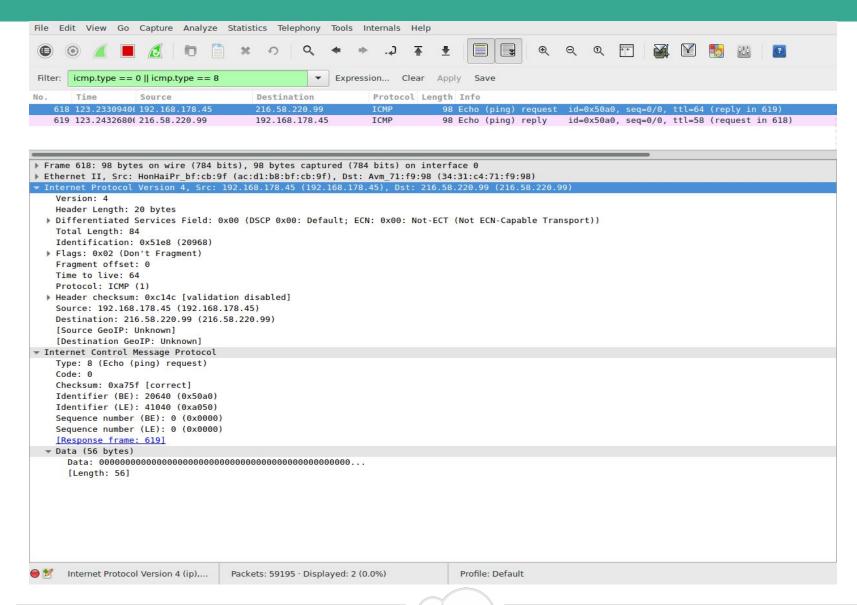

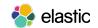

## ICMP echo-reply in Wireshark

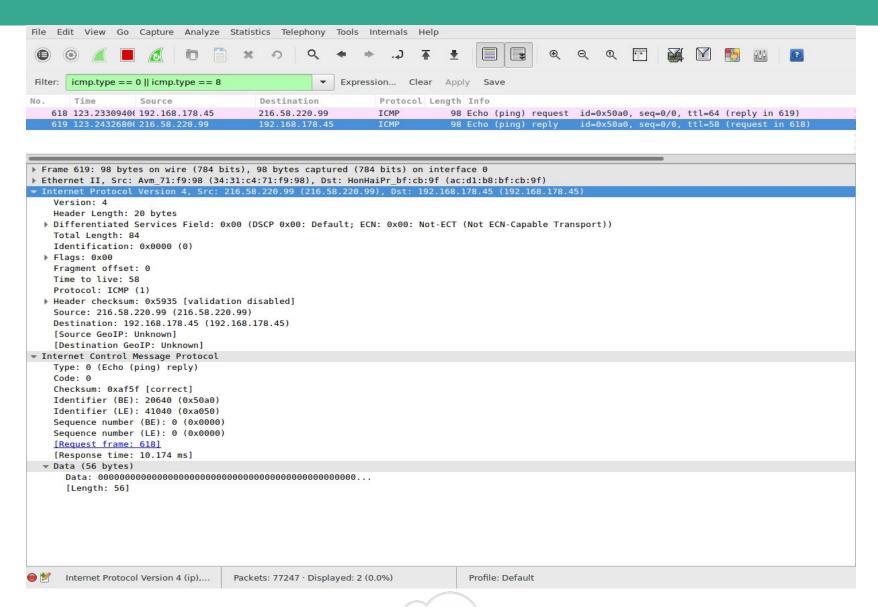

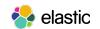

#### Inspiration

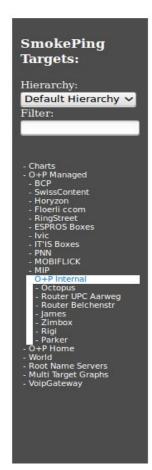

#### O+P AG Servers

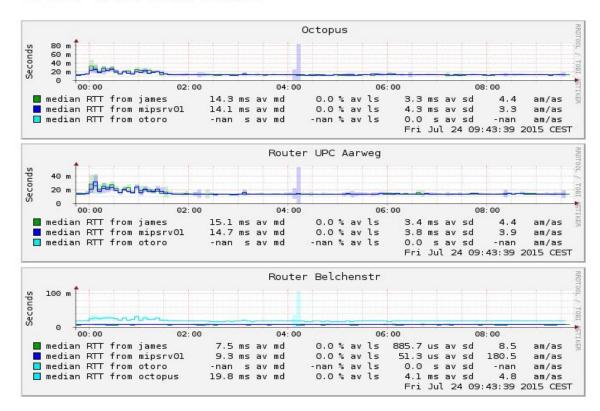

Smokeping - the venerable goto network monitor in NOCs...

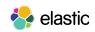

# Pingbeat

A lightweight network monitoring probe

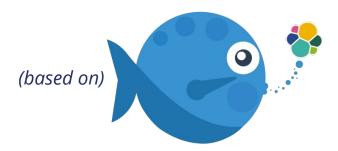

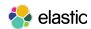

#### What are beats?

- Beats are lightweight shippers that capture all sorts of operational data from your servers and ship it to Logstash and Elasticsearch.
- They use a common open-source platform, libbeat, that makes it easy to write your own beat.
- Written in Go.
- Designed to be small on memory and CPU.

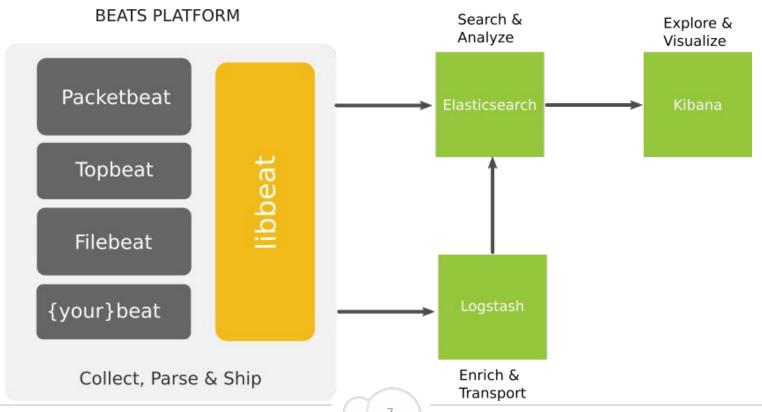

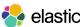

www.elastic.co

#### Check out a demo at demo.elastic.co!

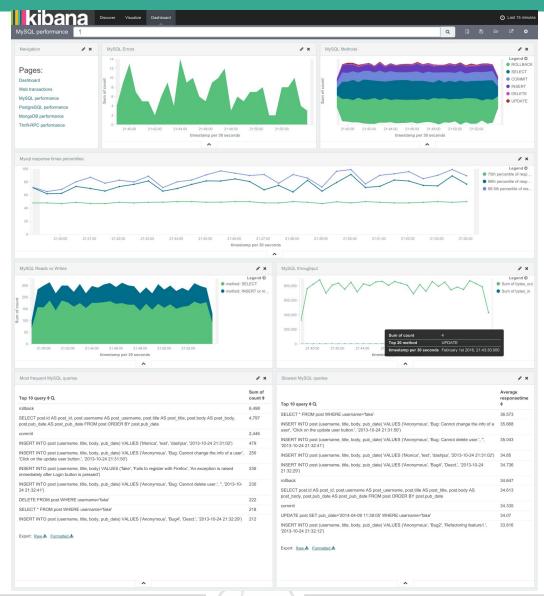

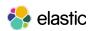

#### What is Pingbeat?

- Complement the packetbeat high-level application protocol analysis with more low-level network protocol metrics.
- Single binary, single YAML config file needed (easy to deploy).
- Supports any outputs that libbeats supports.
  - e.g., Elasticsearch, Logstash, Redis and file outputs.
- No need to install Logstash for each probe! Just one binary and one config file!
- Small memory footprint (10-15 MB RSS) and fast ping response.
- Ideally install in many places in your network to get a world-view of latency across the network.

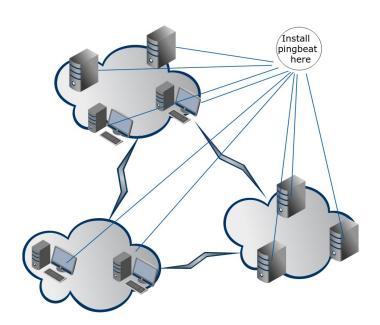

#### **Available now!**

https://github.com/joshuar/pingbeat

go get github.com/joshuar/pingbeat

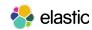

## Pingbeat Dashboard

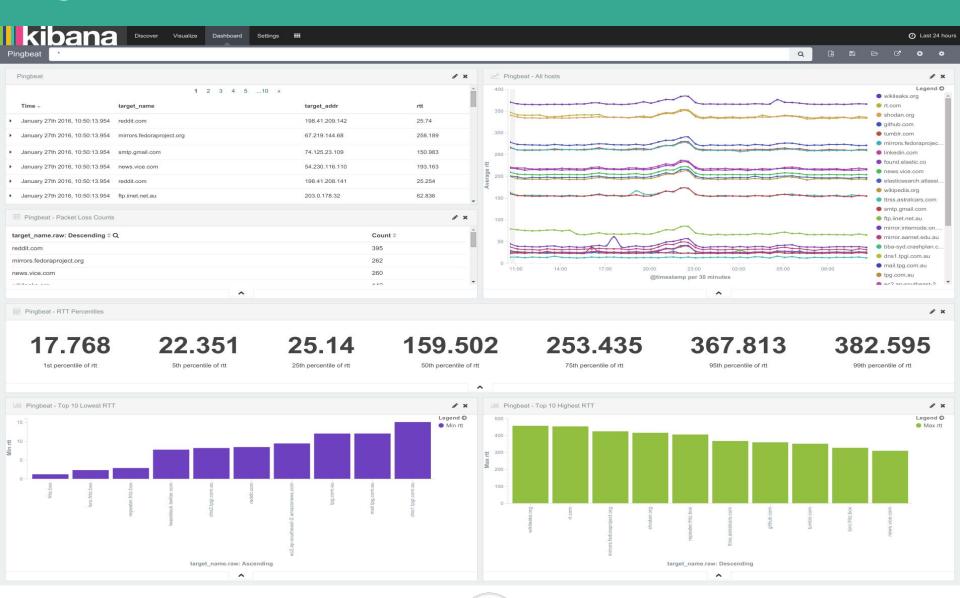

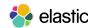

## Pingbeat Dashboard

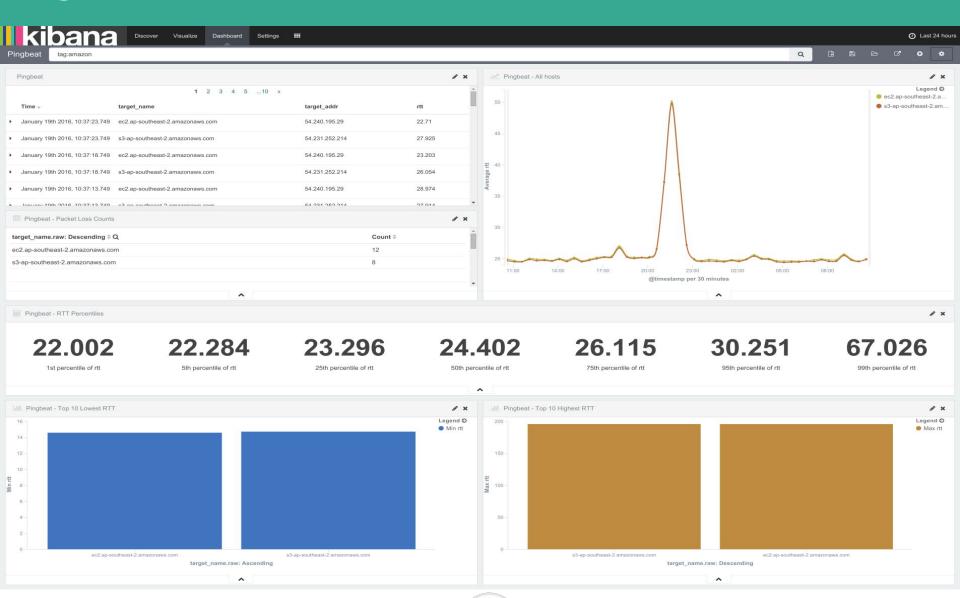

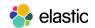

# Filtering to my LAN and ISP hosts...

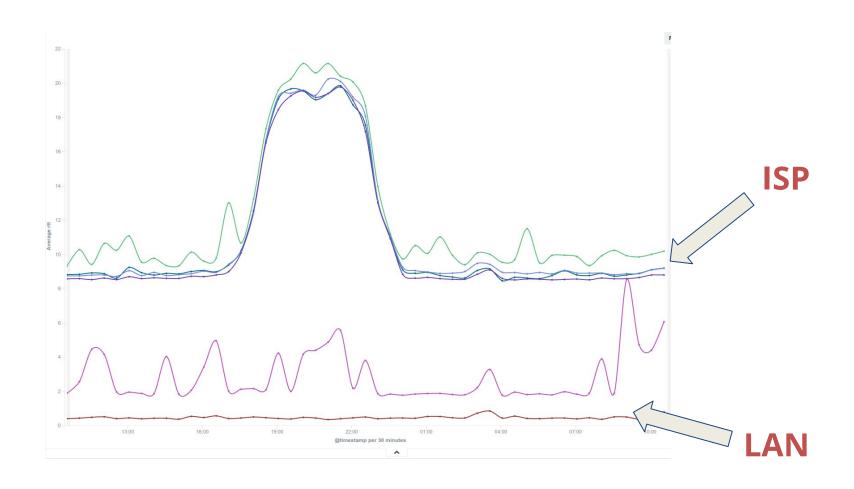

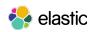

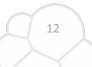

# Filtering to everything else...

elastic

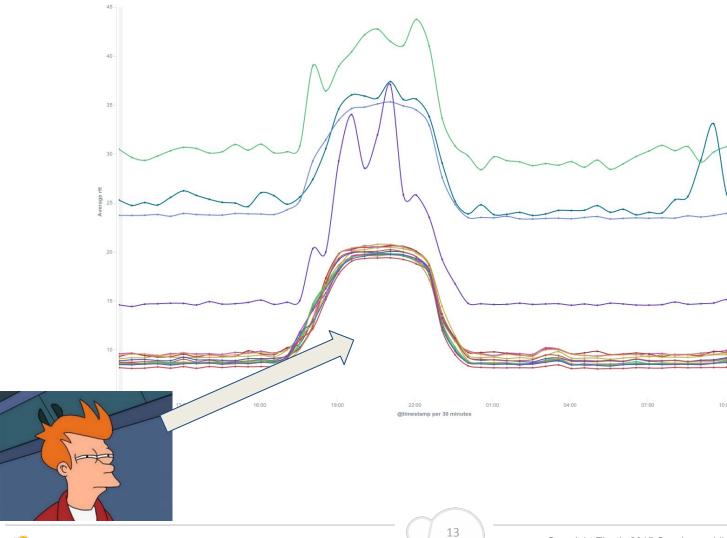

#### The Netflix effect...

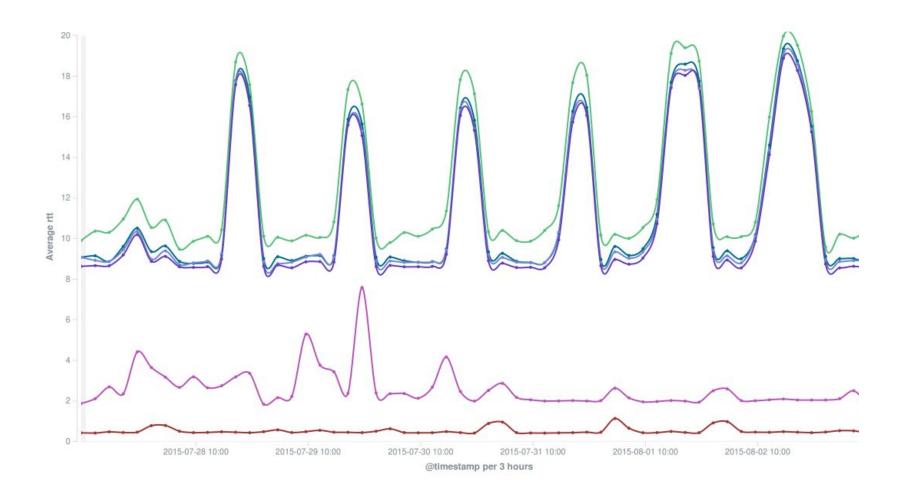

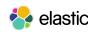

#### If you like Pingbeat, you may also like:

#### Unifedbeat

- https://github.com/cleesmith/unifiedbeat
- Index into ElasticSearch the alert records from network intrusion detection software.

#### Nagioscheckbeat

- https://github.com/PhaedrusTheGreek/nagioscheckbeat
- Index Nagios checks into Elasticsearch

#### Factbeat

- https://github.com/jarpy/factbeat
- Ship Facter facts to Elasticsearch

#### Hsbeat

- https://github.com/YaSuenag/hsbeat
- Index JVM stats/metrics to Elasticsearch

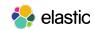

Want to learn more?

**Tutorial: The Power of Open Data with ELK** 

Thursday 10:40am, D2.211

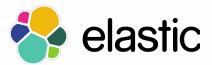